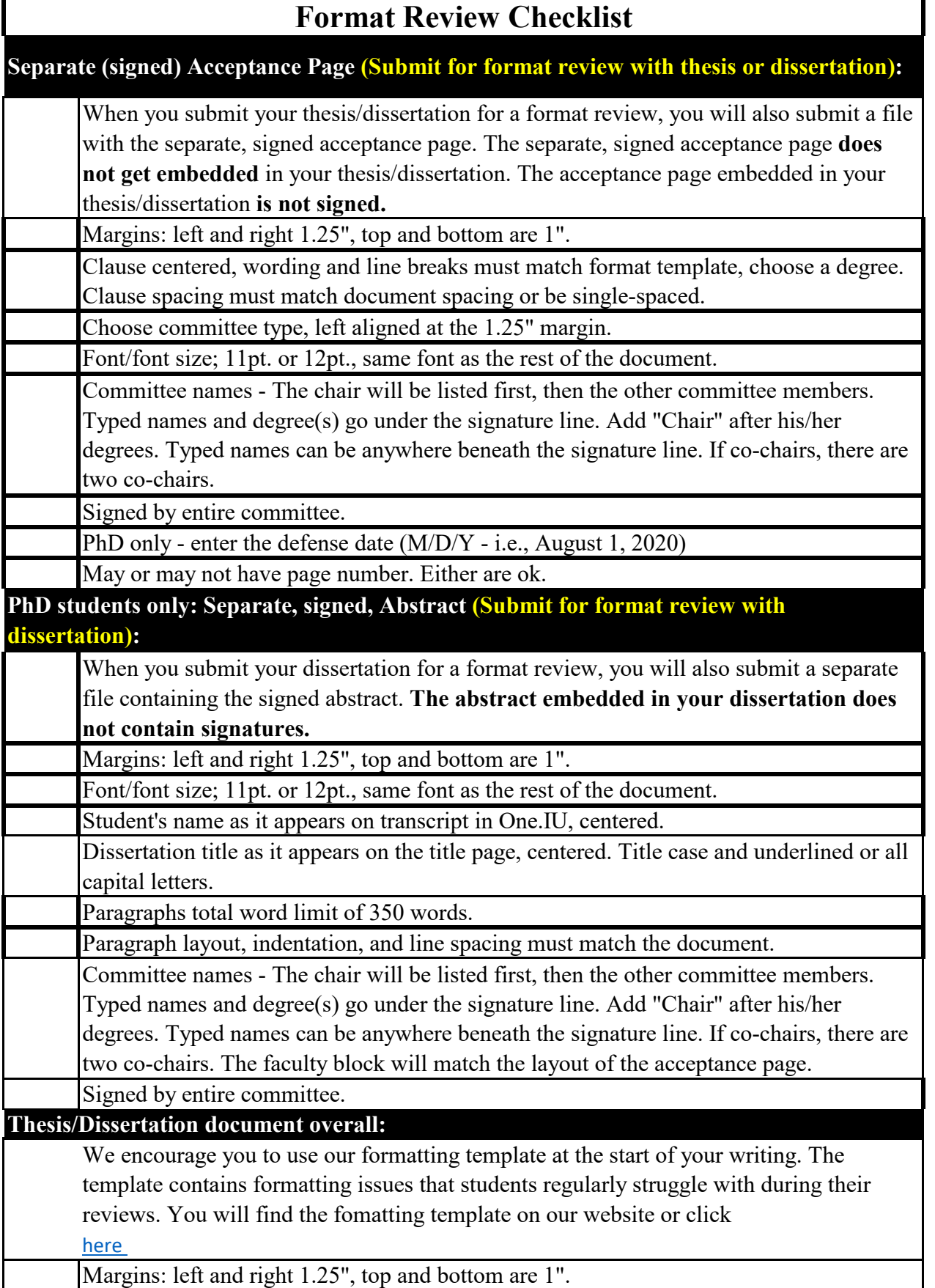

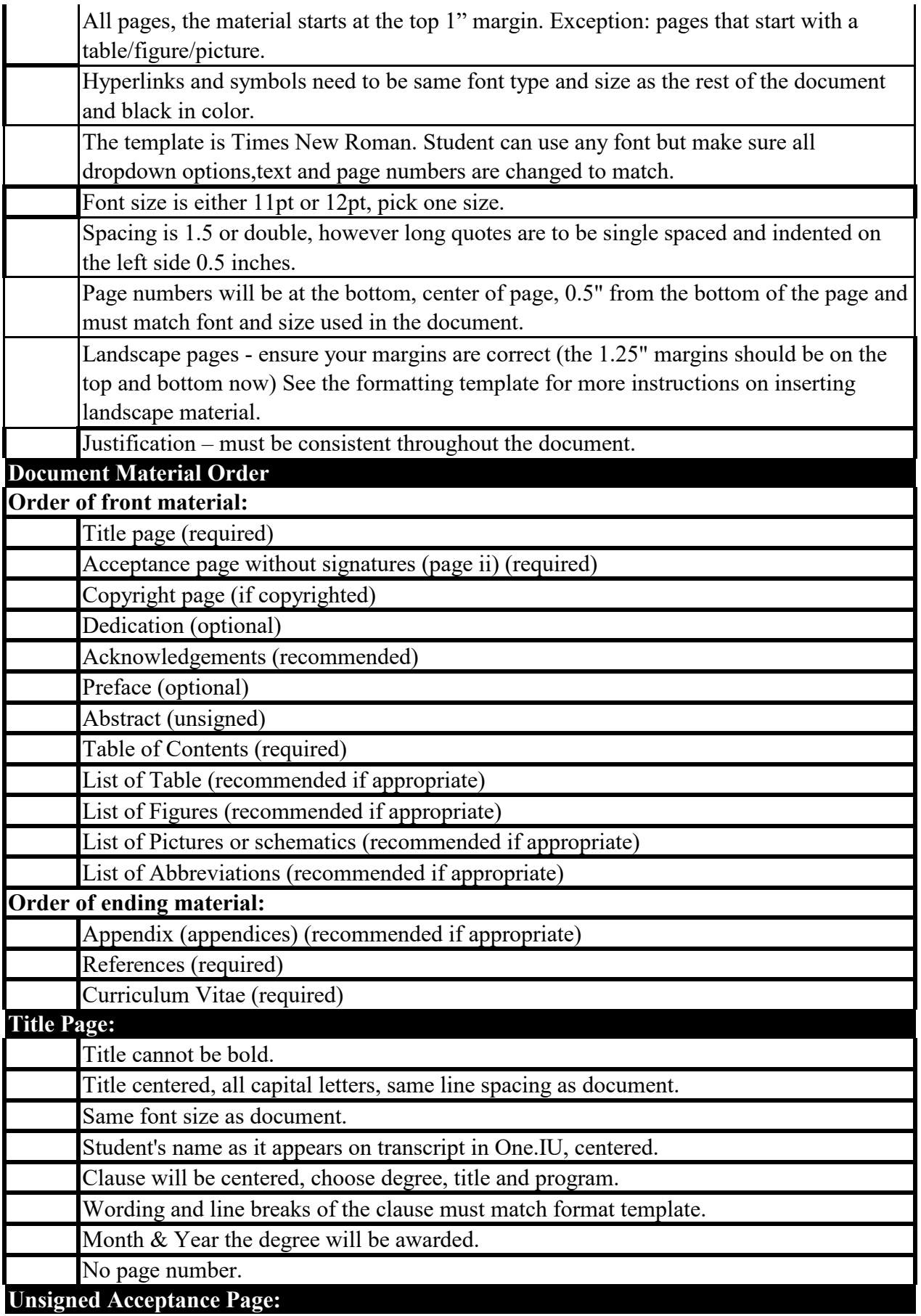

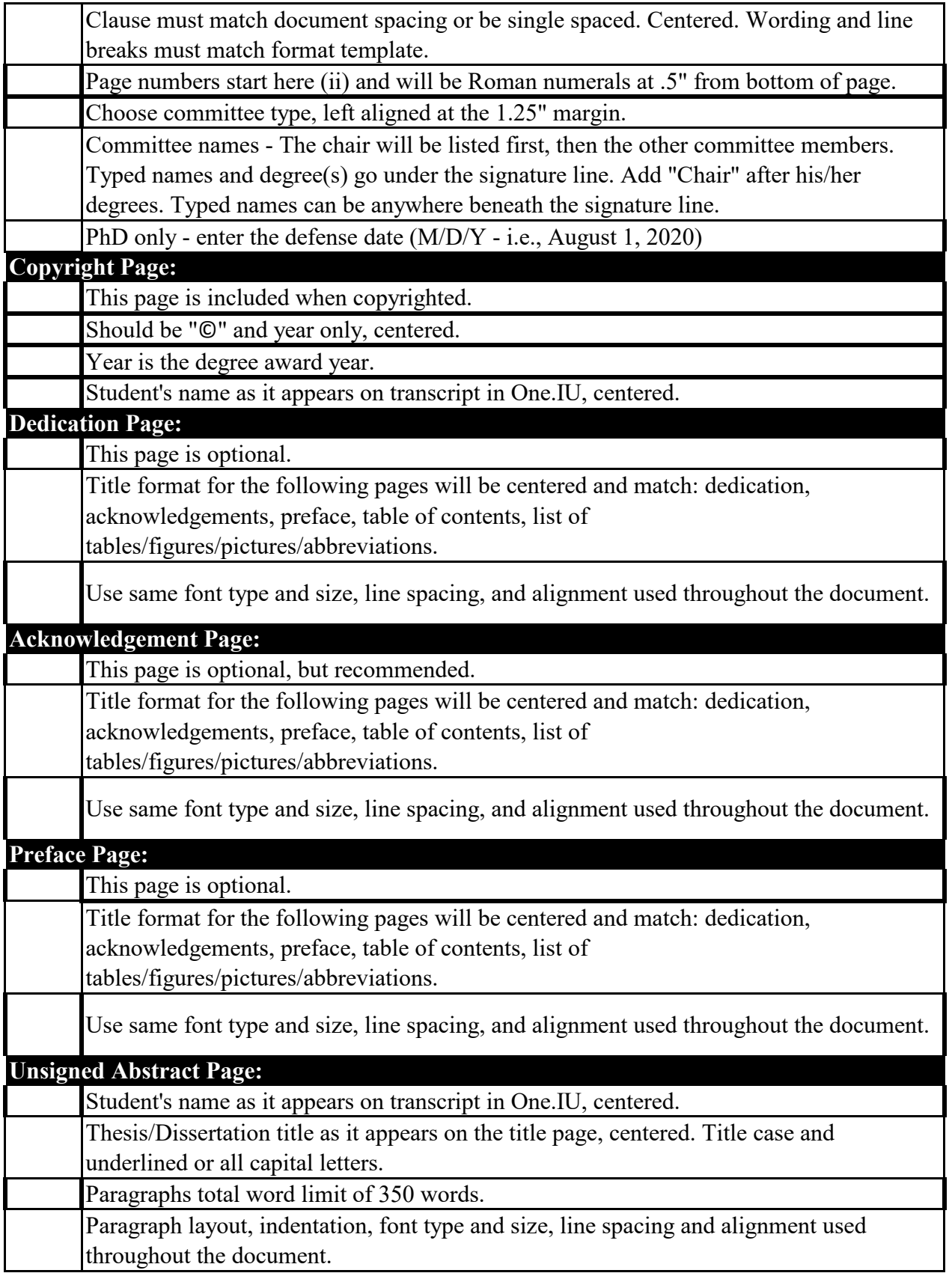

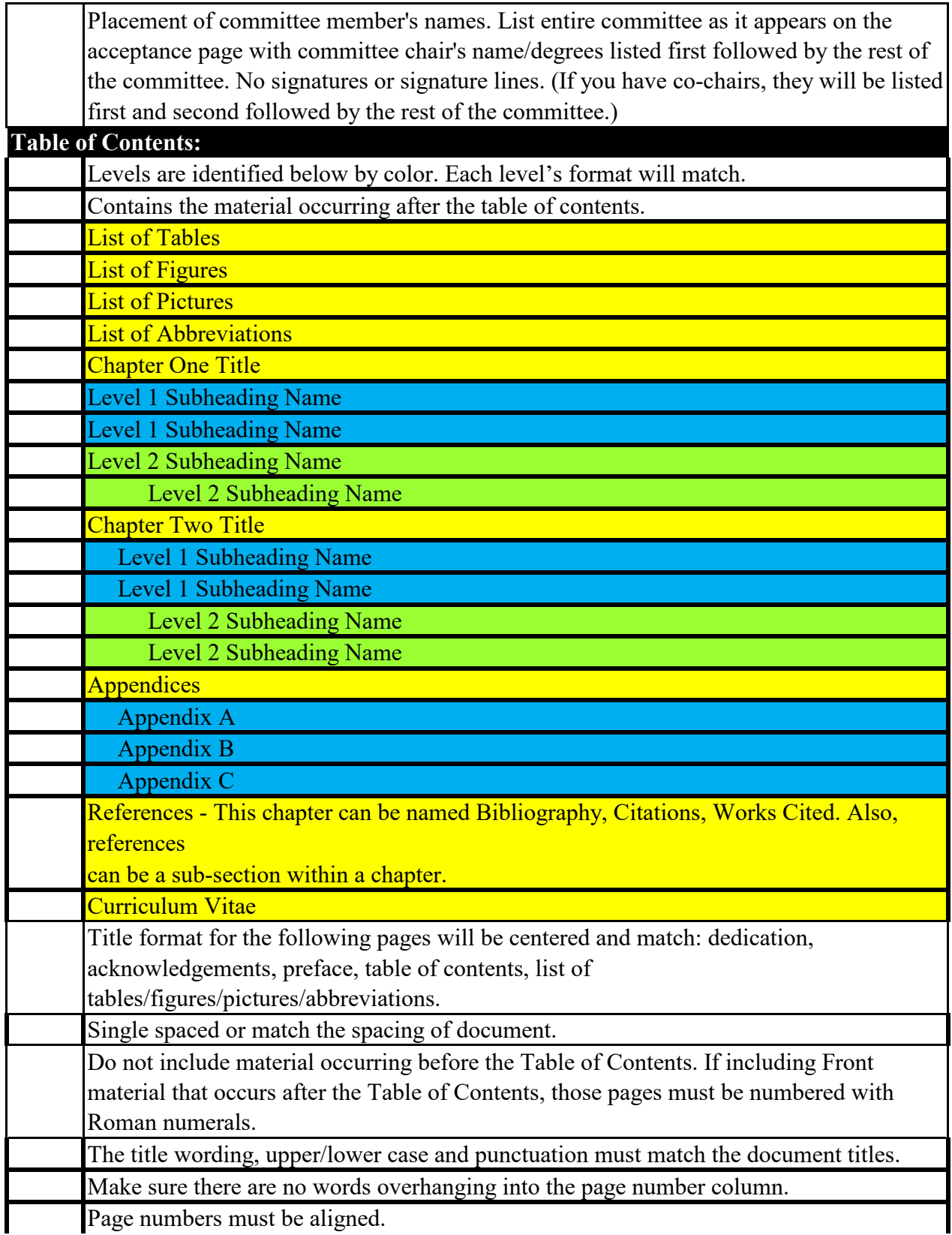

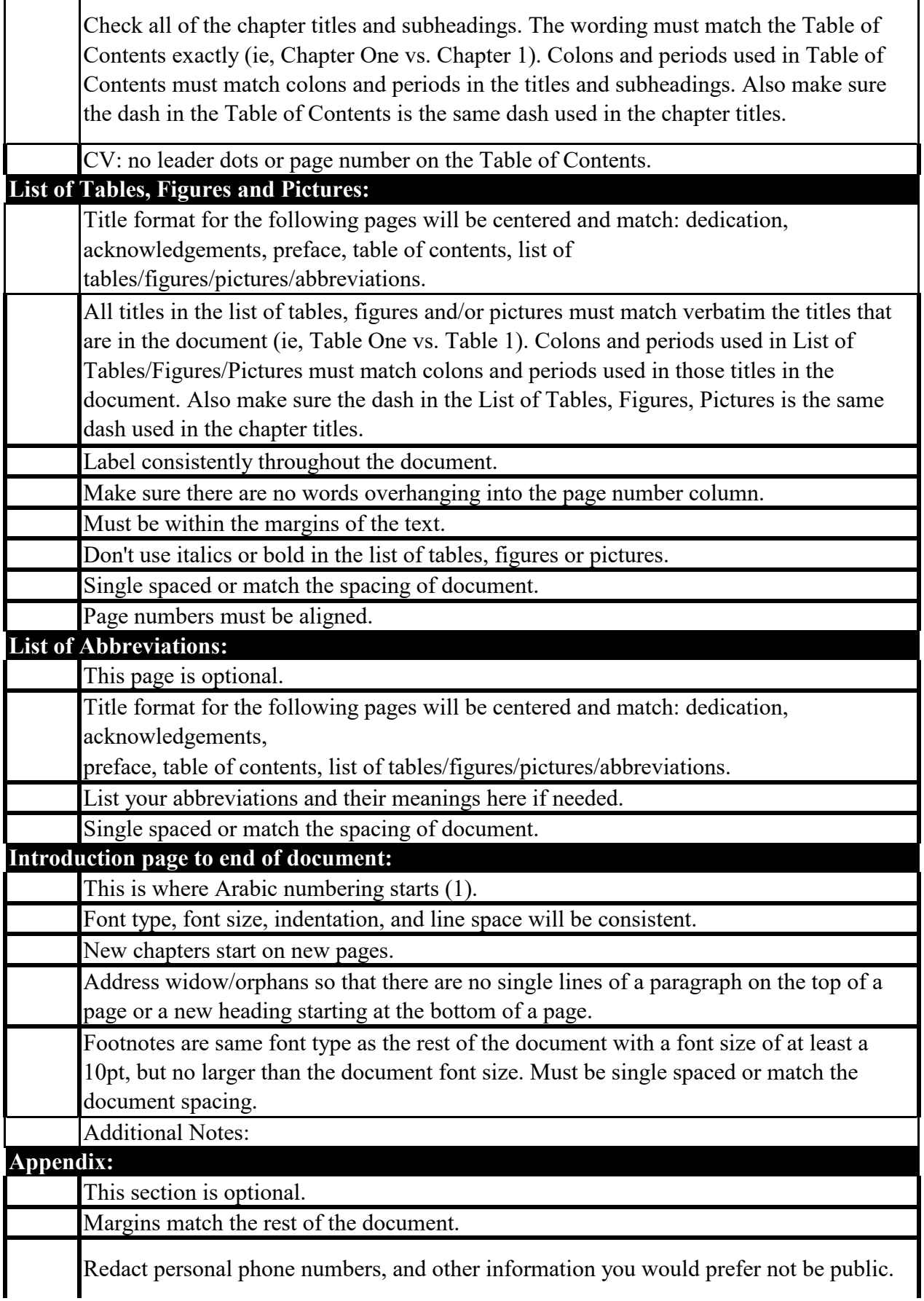

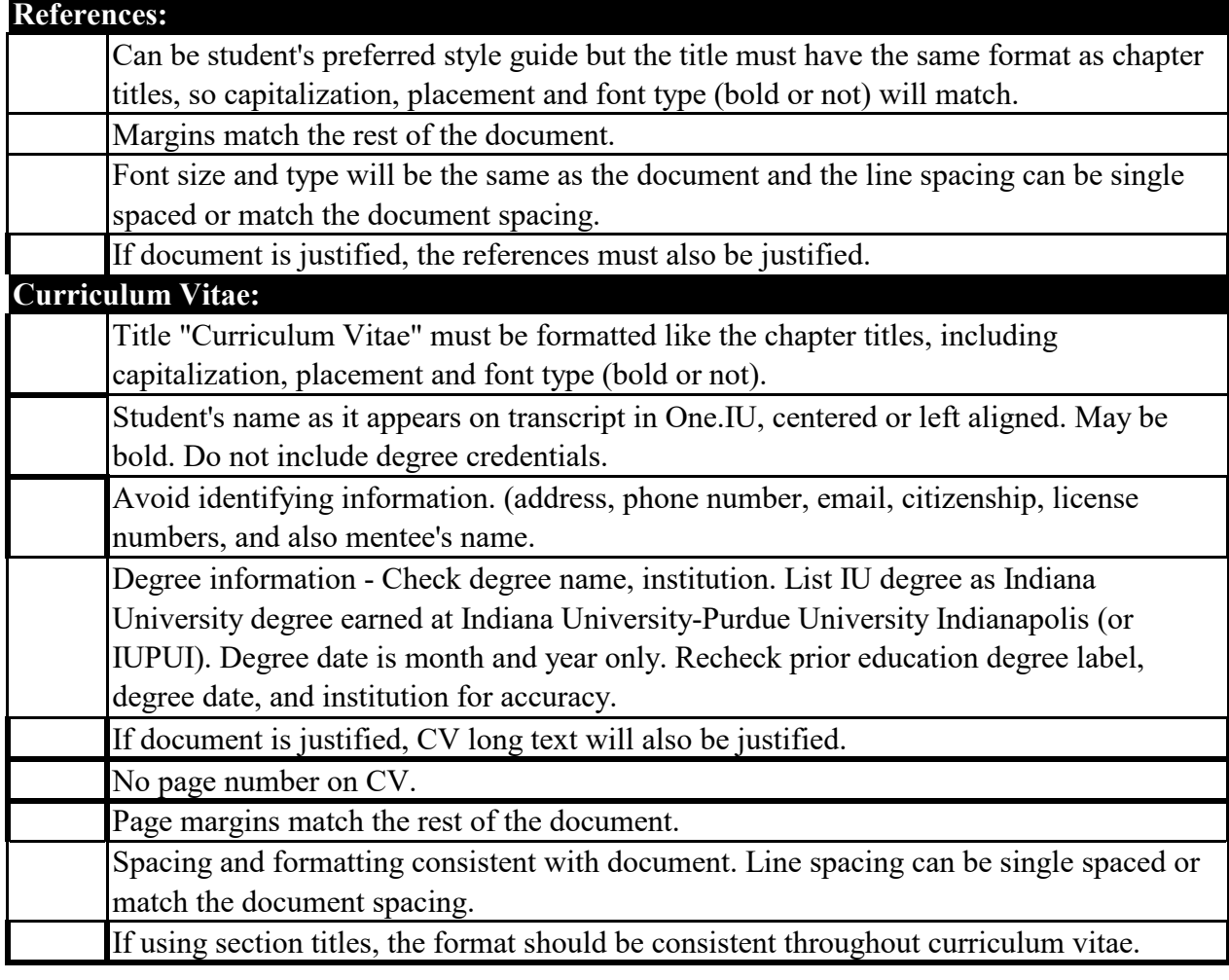

Revised September 2022

G:\Graduate Office\aaanew - PROGRESSION\IU Progression\CHECKLISTS-Format Template\Format Review Checklists\2022 Format Review Checklists